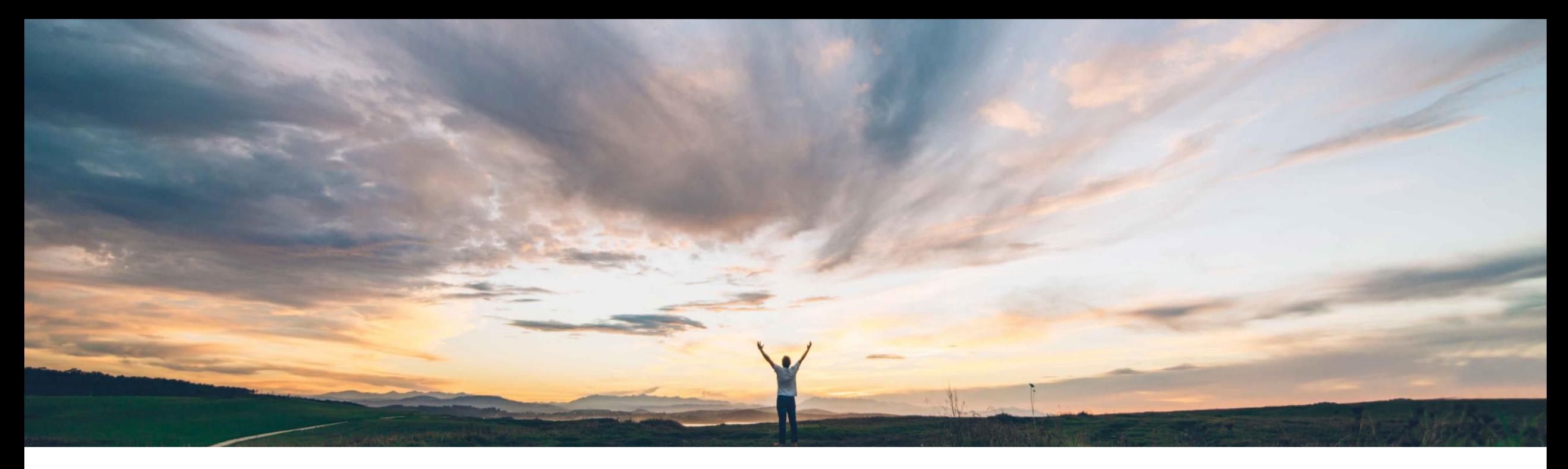

### SAP Ariba

# 機能の概要 受信通信の相互 **TLS** 認証証明書を設定

Rajesh Shastry/Andy Rubinson、SAP Ariba 一般提供予定: 2021 年 8 月

CONFIDENTIAL

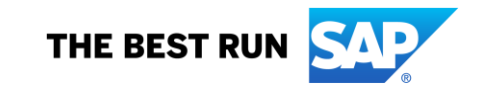

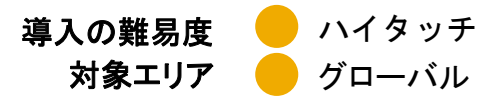

#### 今までの課題

SAP Ariba アプリケーションでは、最近まで、受信呼び 出し用としてユーザー ID/パスワードおよび Web サー ビスセキュリティに基づく認証が使用されていました。こ の認証では、外部システムとの通信についてはセキュ リティが確保されますが、ユーザー ID/パスワード認証 の証明書に脆弱性がある場合に問題が発生します。ま た、Web サービスのセキュリティ認証で証明書への署 名プロセスを完了するために追加のコーディングが必 要となっています。現時点では、クライアントとサーバー 間の通信についてセキュリティおよび信頼性の両方を 双方向で保証できる認証が提供されていないため、お 客様が潜在的なセキュリティ違反にさらされるリスクが あります。

### 対象ソリューション

- SAP Ariba Buying
- SAP Ariba Buying and Invoicing
- SAP Ariba Invoice Management
- SAP Ariba Sourcing
- SAP Ariba Contracts
- SAP Ariba Supplier Lifecycle and Performance
- SAP Ariba Strategic Sourcing Suite

#### **SAP Ariba** で問題解決

この機能を使用すると、外部システムからの受信通信用 の相互 TLS 認証の証明書を設定することができます。各 組織の管理者は、証明書に関する設定を新規に作成した り、保存した設定を新しい管理者ページで検索したりする ことができます。この新しいページが追加されたことに加 えて、管理者向けのエンドポイント設定ページも、エンドポ イント用の相互 TLS 認証の設定を行えるように機能が強 化されています。

#### 関連情報

この機能は、該当するソリューションを使用しているす べてのお客様に対して自動的に有効になりますが、お 客様が設定する必要があります。

#### 主なメリット

- クライアント/サーバー間の双方向の通信でセキュリティお よび信頼性が保証されます。
- Web サービスのセキュリティ認証に必要な追加コーディ ングの間接費が削減されます。
- SAP Ariba アプリケーションへのアクセスのセキュリティ が改善されます。
- 設定済みの相互 TLS 証明書から、エンドポイント設定で 使用する証明書を選択することができます。
- 特定の SAP Ariba アプリケーションに対する証明書設定 を作成および管理できます。これにより、相互 TLS を使 用して設定するアプリケーションを選択できるようになりま す。
- 高い拡張性が提供されます。
- 予備の証明書を追加することができます。

### 前提条件と制限事項

- 相互認証には、有効な認証局 (CA) によって発行され たクライアント証明書が使用されます。
- 有効なクライアント証明書がサーバーのトラストストアに 保存されていることを確認しておきます。

## 機能の概要

### 説明: 受信通信の相互 **TLS** 認証証明書を設定

機能の詳細情報 **-** 簡単な説明

#### 受信 **SOAP Web** サービスの相互 **TLS** 認証

- ➢ 相互認証を有効にすると、クライアント (SAP Ariba ソリューション) とサーバー (外部システム) との間で、相互認証のために相互 TLS 1.2 接 続の証明書が交換されます。
- ➢ 顧客管理者は、SAP Ariba アプリケーションごとに新しい証明書設定を作成することができます。
- 顧客管理者は、設定に本来の証明書を追加できます。また、その設定の一部として、本来の証明書に問題が発生した場合に使用される予備の 証明書を追加することもできます。
- ▶ 顧客管理者は、新しい証明書の貼り付けまたはアップロードを行うことができます。
- ➢ 有効な認証局によって発行された有効期限が切れていない証明書をアップロードできます。
- ➢ 顧客管理者は、受信統合のエンドポイント設定で相互認証用として設定されている証明書を選択することができます。

### 機能の詳細情報 **-** 相互 **TLS** 認証証明書設定の作成

ナビゲーションパス: **[**統合マネージャ**] → [**相互 **TLS** 設定**]**

顧客管理者は、以下の処理を行うことができます。

- **1.** 検索: 特定のアプリケーションに対して設定され ている既存の受信/送信証明書を検索します。
- **2.** 新規作成: 受信用の証明書としての特定のアプ リケーションの証明書設定を新規作成します。
- **3.** 表示: 特定のアプリケーションに対して設定され ている既存の受信/送信証明書を表示します。
- **4.** 編集: 特定のアプリケーションに対して設定され ている既存の受信証明書を編集します。

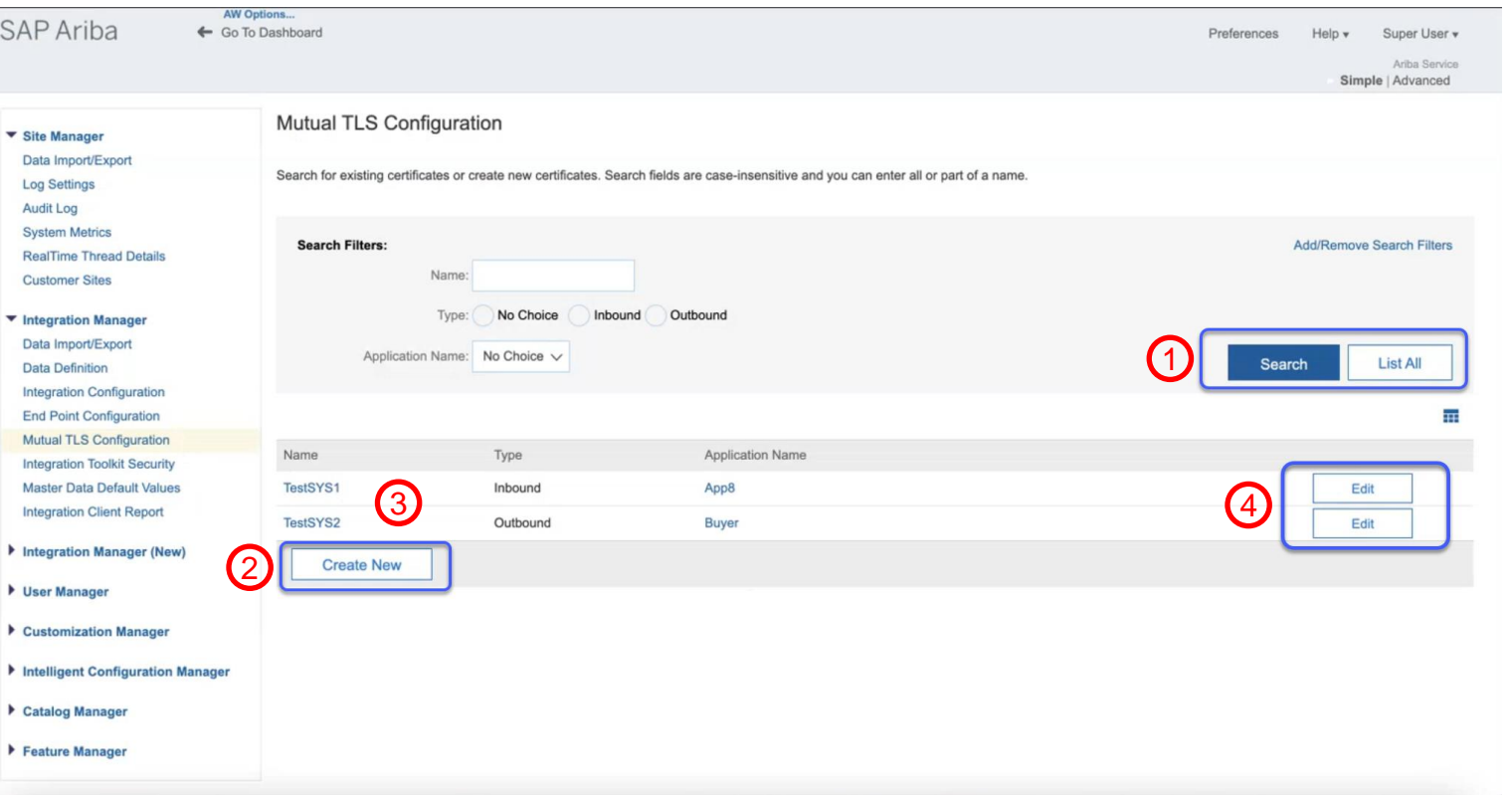

#### 機能の詳細情報 **-** 相互 **TLS** 認証証明書設定の作成

ナビゲーションパス: **[**統合マネージャ**] → [**相互 **TLS** 設定**] → [**新規作成**]**

顧客管理者は、特定のアプリケーションに対して新しい証明書設定を作成するこ とができます。これには以下を入力します。

- 名前: 証明書設定の名前を入力します。これは一意である必要があります。
- 種類: 通信の種類として [受信] を選択します。
- アプリケーション名: 証明書設定を作成するアプリケーションの名前です。
- 本来の証明書: 必須です。管理者は新しい証明書を貼り付けるかアップロード できます。
- 予備の証明書: オプションです。本来の証明書が使用できない場合に使用され ます。管理者は、証明書を張り付けるかアップロードできます。
- 編集: 特定のアプリケーションに対して設定されている既存の証明書を編集しま す。

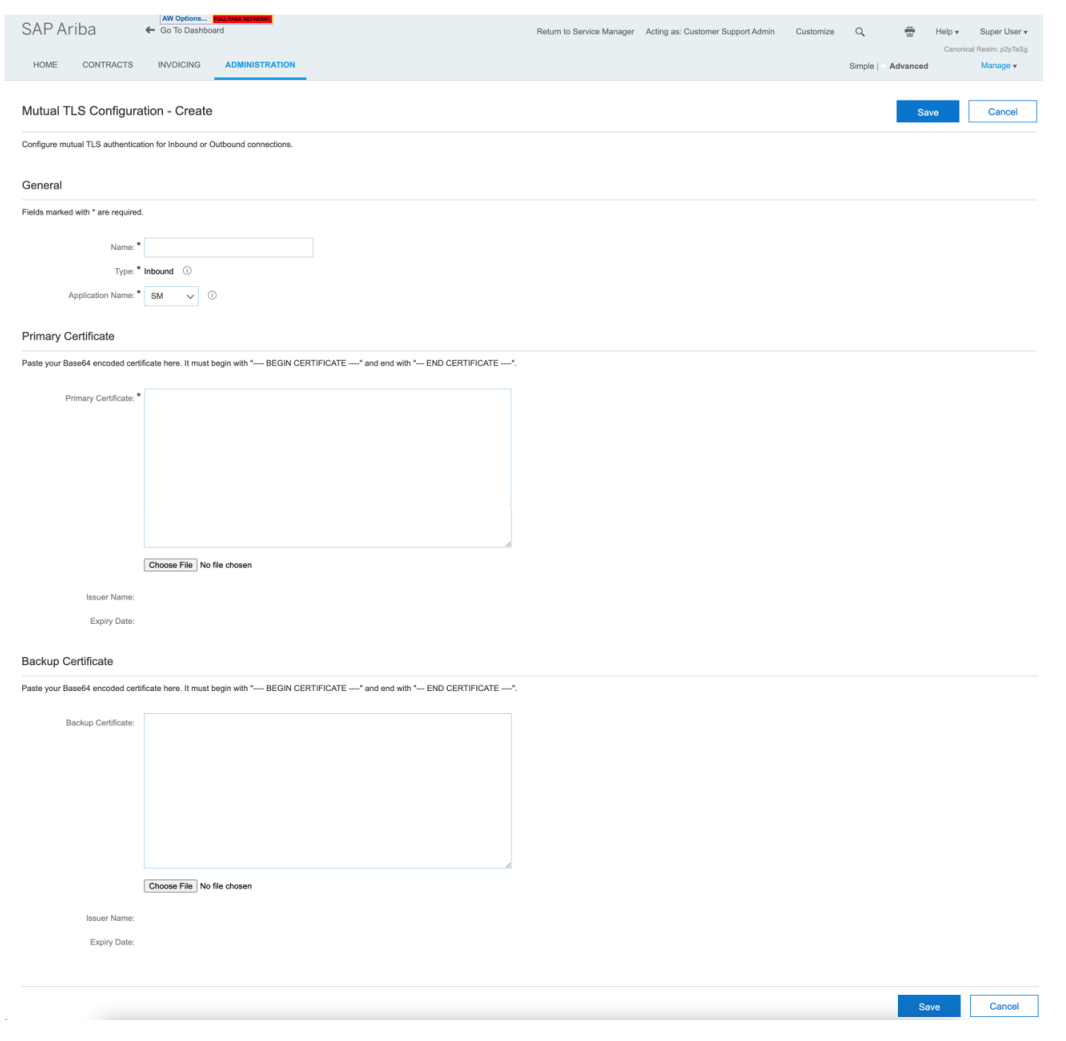

### 機能の詳細情報 **-** 受信統合エンドポイントに対する相互 **TLS** 認証証明書の設定 ナビゲーションパス: **[**統合マネージャ**] → [**エンドポイント設定**]**

顧客管理者は、新しいエンドポイント設定 を作成するか、既存のエントリを編集する ことにより、相互 TLS 認証を設定するこ とができます。

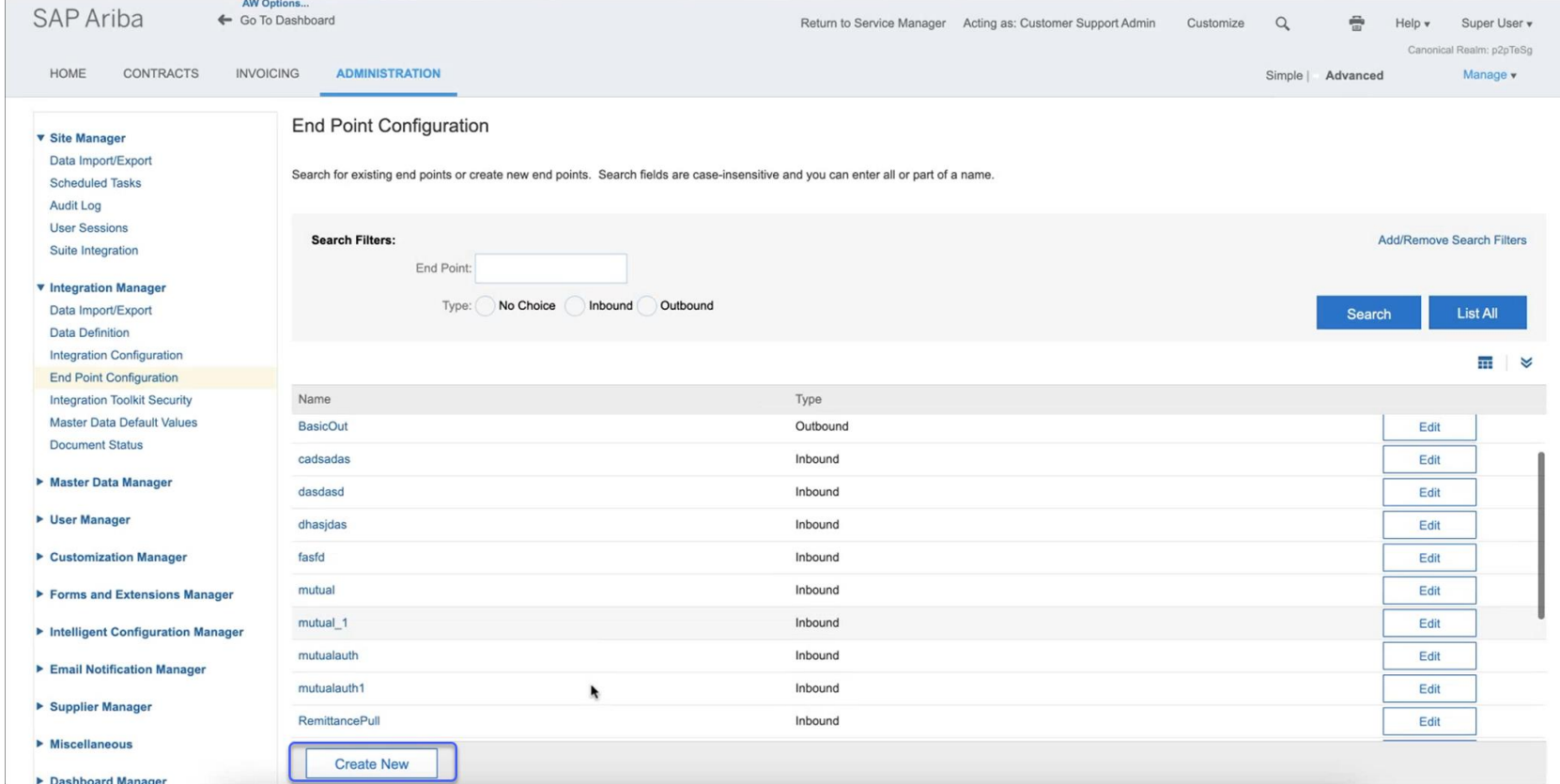

#### 機能の詳細情報 **-** 受信統合エンドポイントに対する相互 **TLS** 認証証明書の設定

#### ナビゲーションパス: **[**統合マネージャ**] → [**エンドポイント設定**] → [**新規作成**]**

既存の [エンドポイント設定] ページに、クライアント認証を選択するための [相互認証が必要] オプションが追加されています。

[相互認証が必要] の通常設定の値は [いいえ] です。この値を [はい] に設定すると、管理者は設定済みの相互認証証明書を選択することができます。

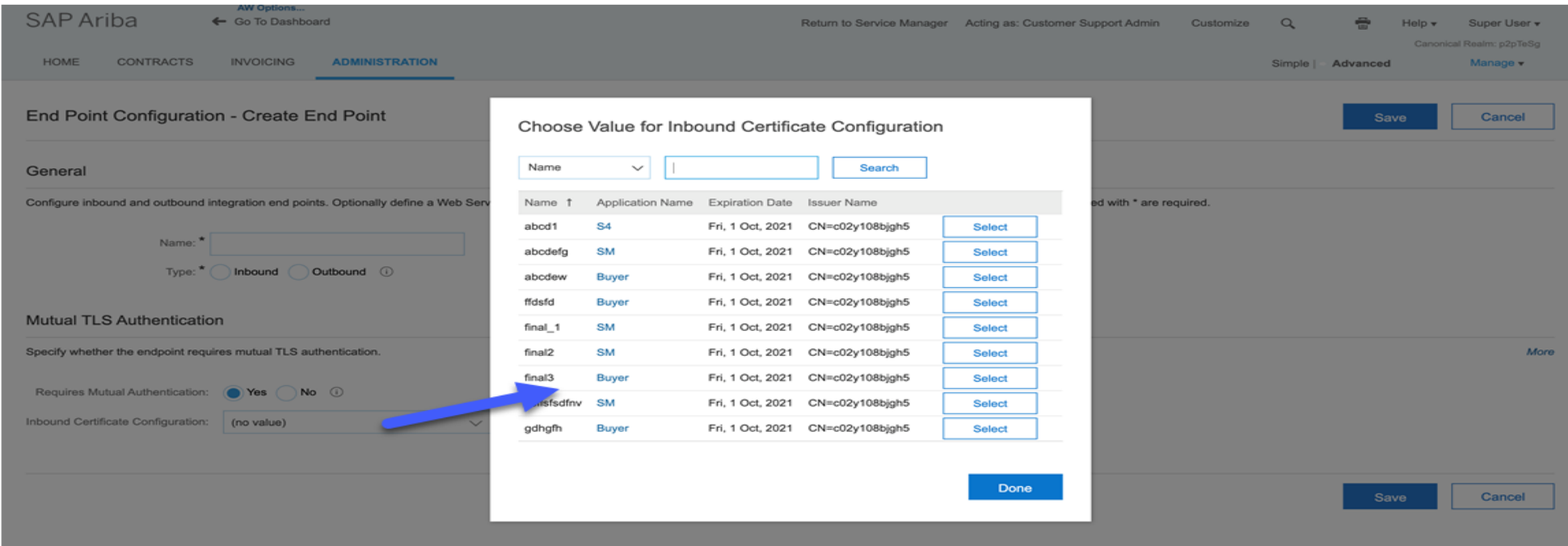

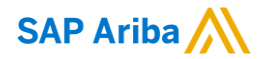

フォローをお願いし ます。 $\bigoplus$   $\bigcirc$   $\bigodot$   $\bigoplus$ 

**[www.sap.com/contactsap](https://www.sap.com/registration/contact.html)**

© 2021 SAP SE or an SAP affiliate company.All rights reserved.

本書のいかなる部分も、SAP SE 又は SAP の関連会社の明示的な許可なくして、いかなる形式でも、いかなる目的にも複製又は伝送す ることはできません。

本書に記載された情報は、予告なしに変更されることがあります。SAP SE 及びその頒布業者によって販売される一部のソフトウェア製品 には、他のソフトウェアベンダーの専有ソフトウェアコンポーネントが含まれています。製品仕様は、国ごとに変わる場合があります。

これらの文書は、いかなる種類の表明又は保証もなしで、情報提供のみを目的として、SAP SE 又はその関連会社によって提供され、 SAP 又はその関連会社は、これら文書に関する誤記脱落等の過失に対する責任を負うものではありません。SAP 又はその関連会社の製 品及びサービスに対する唯一の保証は、当該製品及びサービスに伴う明示的保証がある場合に、これに規定されたものに限られます。本 書のいかなる記述も、追加の保証となるものではありません。

特に、SAP SE 又はその関連会社は、本書若しくは関連の提示物に記載される業務を遂行する、又はそこに記述される機能を開発若しく はリリースする義務を負いません。本書、若しくは関連の提示物、及び SAP SE 若しくはその関連会社の戦略並びに将来の開発物、製品、 及び/又はプラットフォームの方向性並びに機能はすべて、変更となる可能性があり、SAP SE 若しくはその関連会社により随時、予告なし で変更される場合があります。本書に記載する情報は、何らかの具体物、コード、若しくは機能を提供するという確約、約束、又は法的義務 には当たりません。将来の見通しに関する記述はすべて、さまざまなリスクや不確定要素を伴うものであり、実際の結果は、予測とは大きく 異なるものとなる可能性があります。読者は、これらの将来の見通しに関する記述に過剰に依存しないよう注意が求められ、購入の決定を 行う際にはこれらに依拠するべきではありません。

本書に記載される SAP 及びその他の SAP の製品やサービス、並びにそれらの個々のロゴは、ドイツ及びその他の国における SAP SE (又は SAP の関連会社) の商標若しくは登録商標です。本書に記載されたその他すべての製品およびサービス名は、それぞれの企業の 商標です。

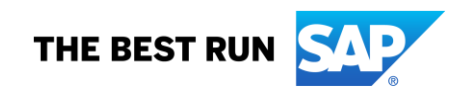

商標に関する詳細の情報や通知に関しては、[www.sap.com/copyright](https://www.sap.com/copyright) をご覧ください。